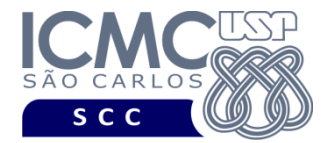

**UNIVERSIDADE DE SÃO PAULO** INSTITUTO DE CIÊNCIAS MATEMÁTICAS E DE COMPUTAÇÃO Departamento de Ciências de Computação

## **CURSO DE EXTENSÃO PYTHON PARA PLN LISTA DE EXERCÍCIOS 3**

- 1. Escolha um corpus qualquer (pode ser o que foram utilizados na aula) e, usando as funções do NLTK, faça:
	- a. Extraia todos os bigramas do corpus
	- b. Extraia todos os trigramas do corpus
	- c. Extraia todos os 4-gramas do corpus
	- d. Retorne as entidades nomeadas do corpus, usando os bigramas e trigramas
	- e. Escolha 3 palavras do seu corpus e faça o *stemming* delas
	- f. Separe uma sentença do seu corpus e retorne todas as classes gramaticais das palavras da sentença. Analise se o etiquetador acertou todas as classes gramaticais
	- g. Retorne as classes gramaticais de todas as palavras do seu corpus
	- h. Retorne as entidades nomeadas do seu corpus, usando a técnica de *chunking*
- 2. Utilizando um corpus de seu interesse (pode ser o que foi utilizado na aula) e utilizando o spaCy, faça:
	- a. Tokenize todo o corpus
	- b. Tokenize todo o corpus e retorne a lista com strings
	- c. Tokenize todo o corpus e retorne apenas as palavras
	- d. Retorne a quantidade de palavras do corpus
	- e. Tokenize todo o corpus e retorne apenas os números
	- f. Retorne a quantidade de números do corpus
	- g. Tokenize todo o corpus e retorne apenas as pontuações
	- h. Retorne a quantidade de pontuações do corpus
	- i. Retorne a frequência de pontuação do corpus (obs: pode usar o NLTK nesse exercício!)
	- j. Tokenize todo o corpus e retorne a quantidade de espaços presentes no corpus
- 3. Ainda utilizando o mesmo corpus e o spaCy, faça:
	- a. Analise o 1º parágrafo do corpus, lematizando todos os tokens possíveis. Verifique se foi retornado os lemas corretos
- b. Ainda com o 1º parágrafo, retorne todas as classes gramaticais dos tokens.
- c. Retorne todas as classes gramaticais do corpus
- d. Use o 1º parágrafo para retornar as informações morfológicas dos tokens
- e. Retorne todas as entidades nomeadas do corpus
- f. Verifique a classificação de cada entidade nomeada do corpus
- g. Use o displaCy para mostrar graficamente todas as entidades nomeadas do corpus
- 4. Usando a sentença "*Ele queria jogar tênis com Janete, mas também queria jantar com Suzana. Sua indecisão o deixou louco.*", faça, com o spaCy:
	- a. A análise sintática da frase
	- b. Use o displaCy para mostrar graficamente a arvore sintática resultante.